## **Styles listed as layers**

*2019-01-20 12:42 PM - Jonathan Moules*

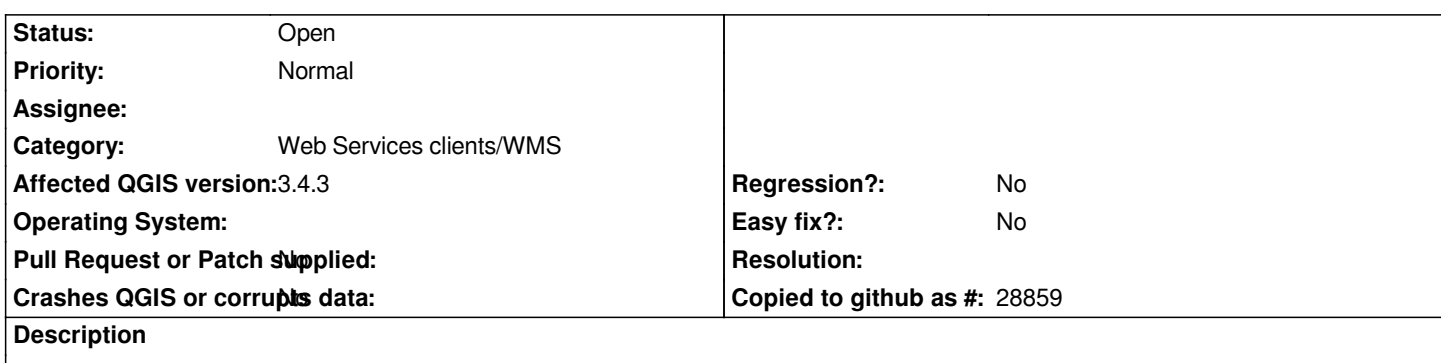

*This WMS:*

*http://ogc.geo-ide.developpement-durable.gouv.fr/wxs?map=%2Fopt%2Fdata%2Fcarto%2Fgeoide-catalogue%2F1.4%2Forg\_38102% F2f3f11f0-91c9-479a-b748-ed1098603e91.internet.map&version=1.3.0* 

*[If I connect to this, I see a layer with an ID of 9 that has a "name" of "default" and a "title" of default.](http://ogc.geo-ide.developpement-durable.gouv.fr/wxs?map=%2Fopt%2Fdata%2Fcarto%2Fgeoide-catalogue%2F1.4%2Forg_38102%2F2f3f11f0-91c9-479a-b748-ed1098603e91.internet.map&version=1.3.0)*

*[But if you look in the GetCap reply for this service, this isn't a layer, it's a style](http://ogc.geo-ide.developpement-durable.gouv.fr/wxs?map=%2Fopt%2Fdata%2Fcarto%2Fgeoide-catalogue%2F1.4%2Forg_38102%2F2f3f11f0-91c9-479a-b748-ed1098603e91.internet.map&version=1.3.0). So surely it should not be listed as a layer?*